#### **2. Gismo-Anwendertreffen**

#### **BSH Hamburg, 02.03.2017**

Modellieren mit Metadaten

**Dr.-Ing. Frank Sellerhoff smile consult GmbH**

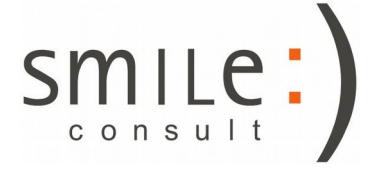

Stand: 02.03.2017

## **Motivation**

• Bei dem Begriff "Metadaten" denken viele Anwender ausschließlich an beschreibende, erläuternde Informationen über Daten

*Stichwort: Daten über Daten*

- Metadaten lassen sich aber darüberhinaus für eine Reihe weitere Aufgaben sinnvoll verwenden, ...
	- … wenn **viele Datensätze** betroffen sind,
	- … wenn **große Datensätze** zu verarbeiten sind,
	- … wenn Ergebnisse **nachvollziehbar dokumentiert** werden sollen,
	- … wenn **wiederkehrende, komplexe Aufgaben automatisiert** werden sollen
	- … *weitere Anwendungen denkbar*

## Vorgehensweise

- Import der relevanten Datensätze in einer Datenbank
- (Veredeln der automatisch generierten Metadaten)
- **Zusammenstellen** von **Metadatenmengen**
- Verwenden der Metadatenmengen als **Stellvertreter** der (umfangreichen) Daten für graphische oder tabellarische **Darstellungen** oder zum Auslösen von **Funktionen**

## Suchanfragen auf Datenbanken

Eine **Suchanfrage** an einen oder mehrere Datenbankserver mit Hilfe verschiedener Kriterien führt zu einer **Menge an Metadaten** Die Menge der Metadaten kann als **Tabelle** und **Karte** dargestellt werden

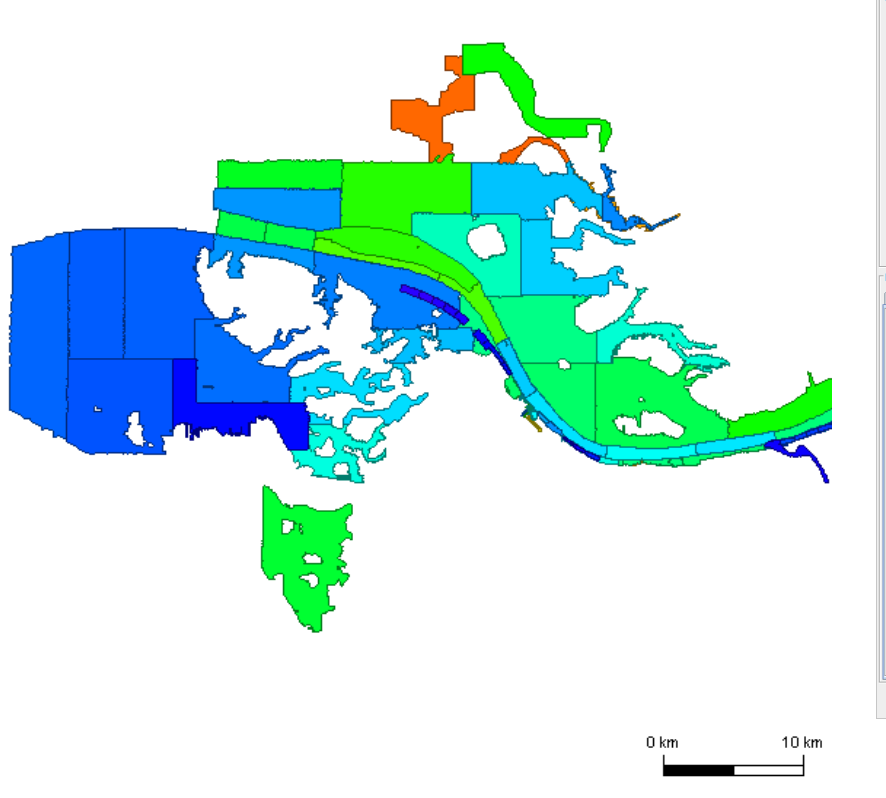

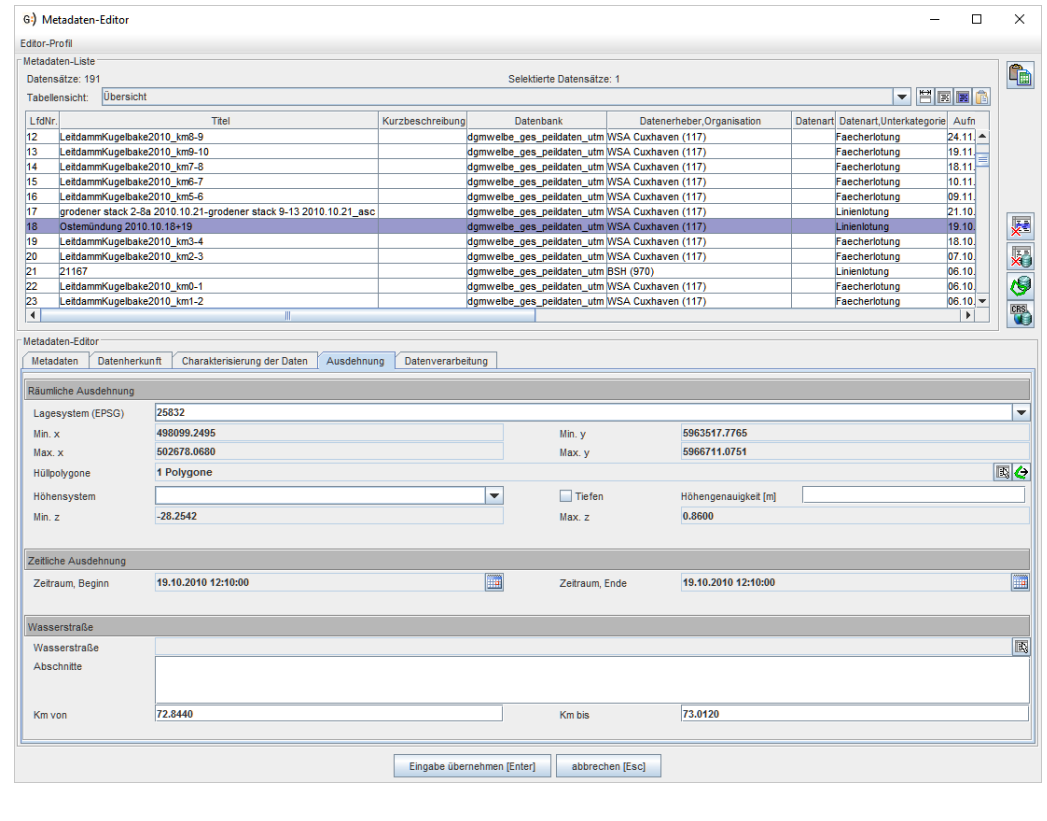

### Shape-Export

#### Shape mit Attributen

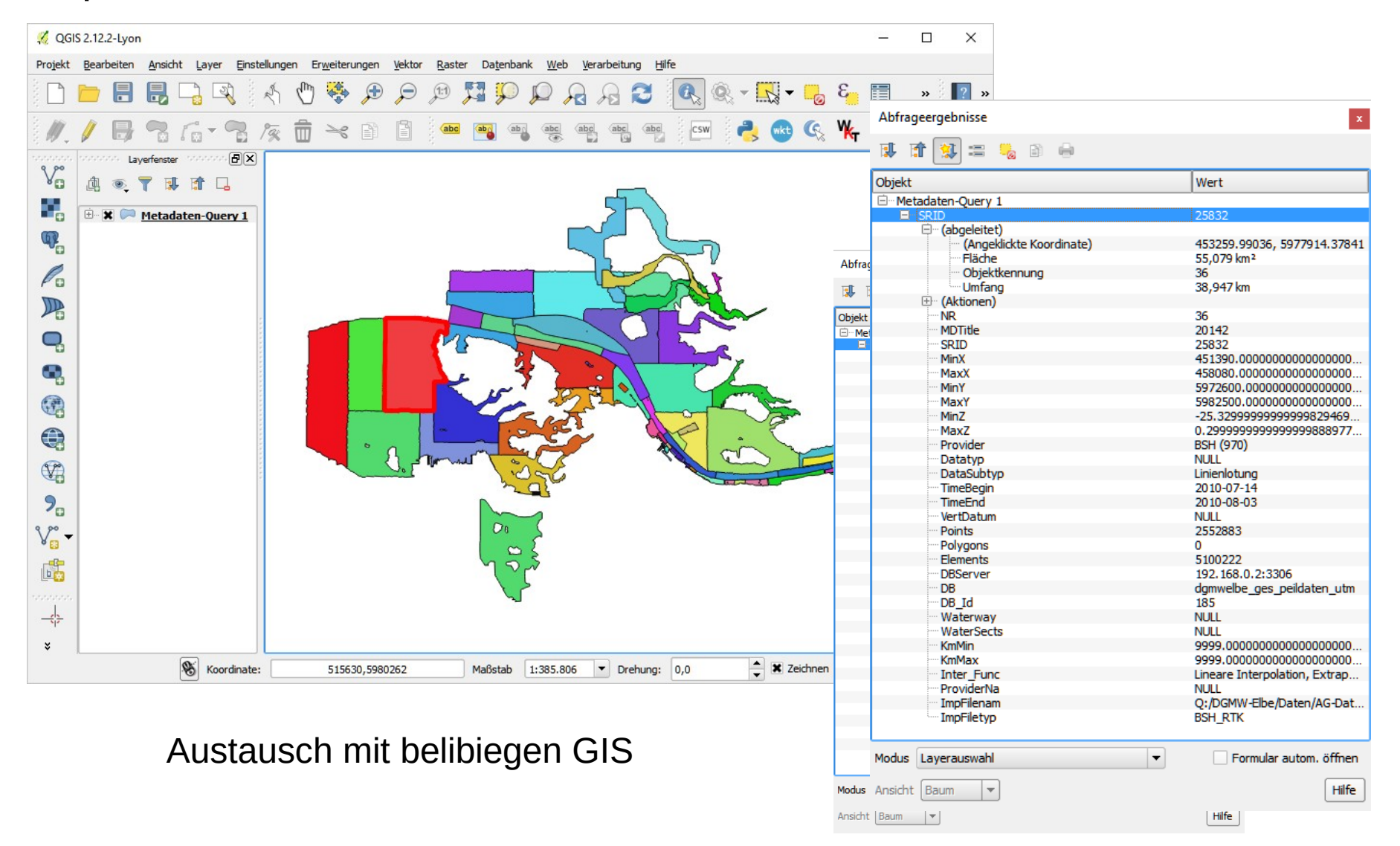

# Excel-Export

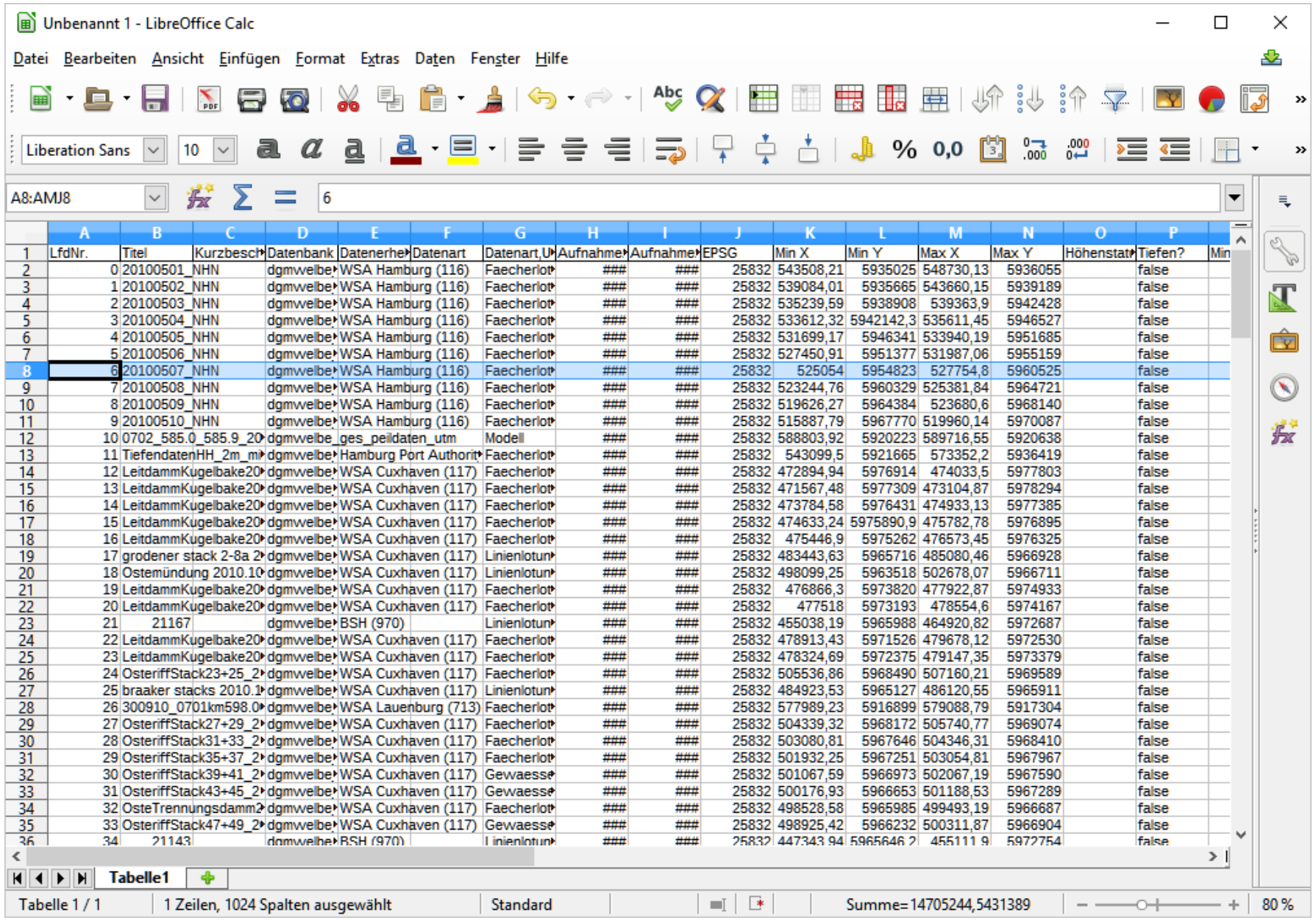

## Speichern und Laden von Metadaten

G:) Metadaten-Query

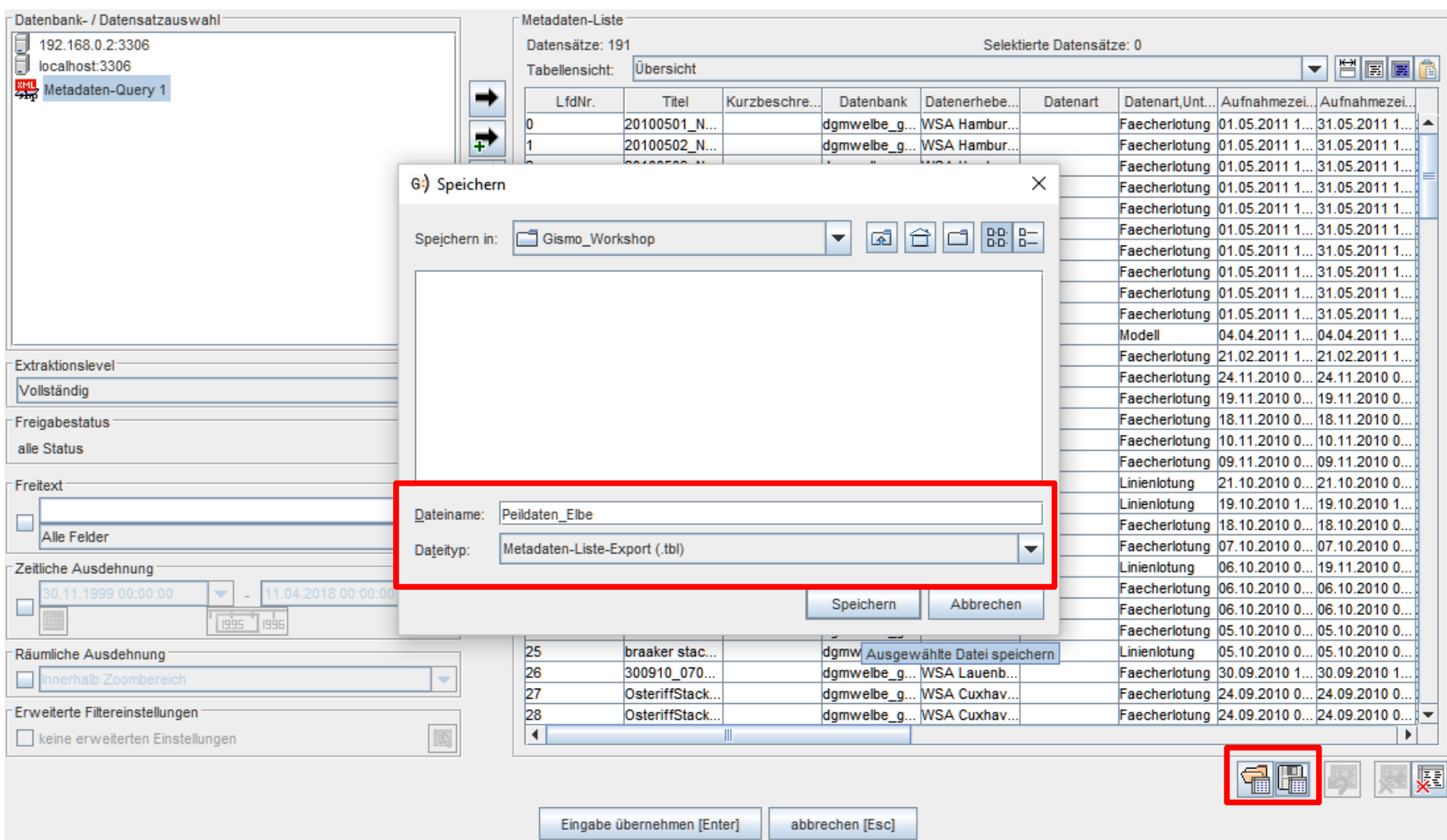

 $\times$ 

## Verfeinern von Suchanfragen

Zwei Möglichkeiten zum **Verfeinern** einer bestehenden Recherche

- Filtern einer Metadatenliste
- Suchanfrage auf einen Metadatenlayer

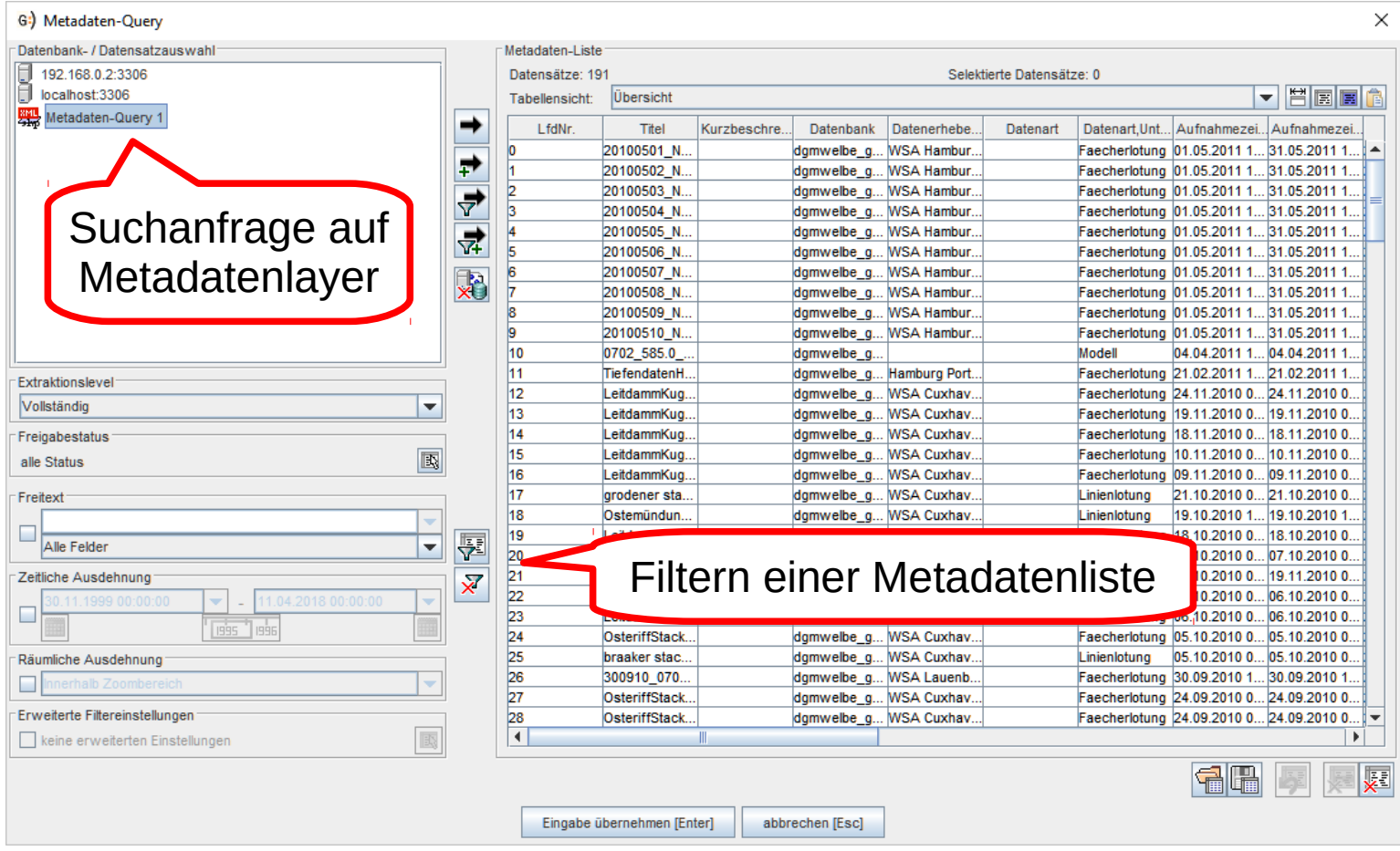

## Tipp: Markieren und Wiederfinden

**Markieren eines Datensatzes** ("*Eselsohr*"), durch **Stichwort** im Feld "Kurzbeschreibung" (z.B. "TODO: Zeitbezug")

#### **Freitextsuche** nach dem Stichwort

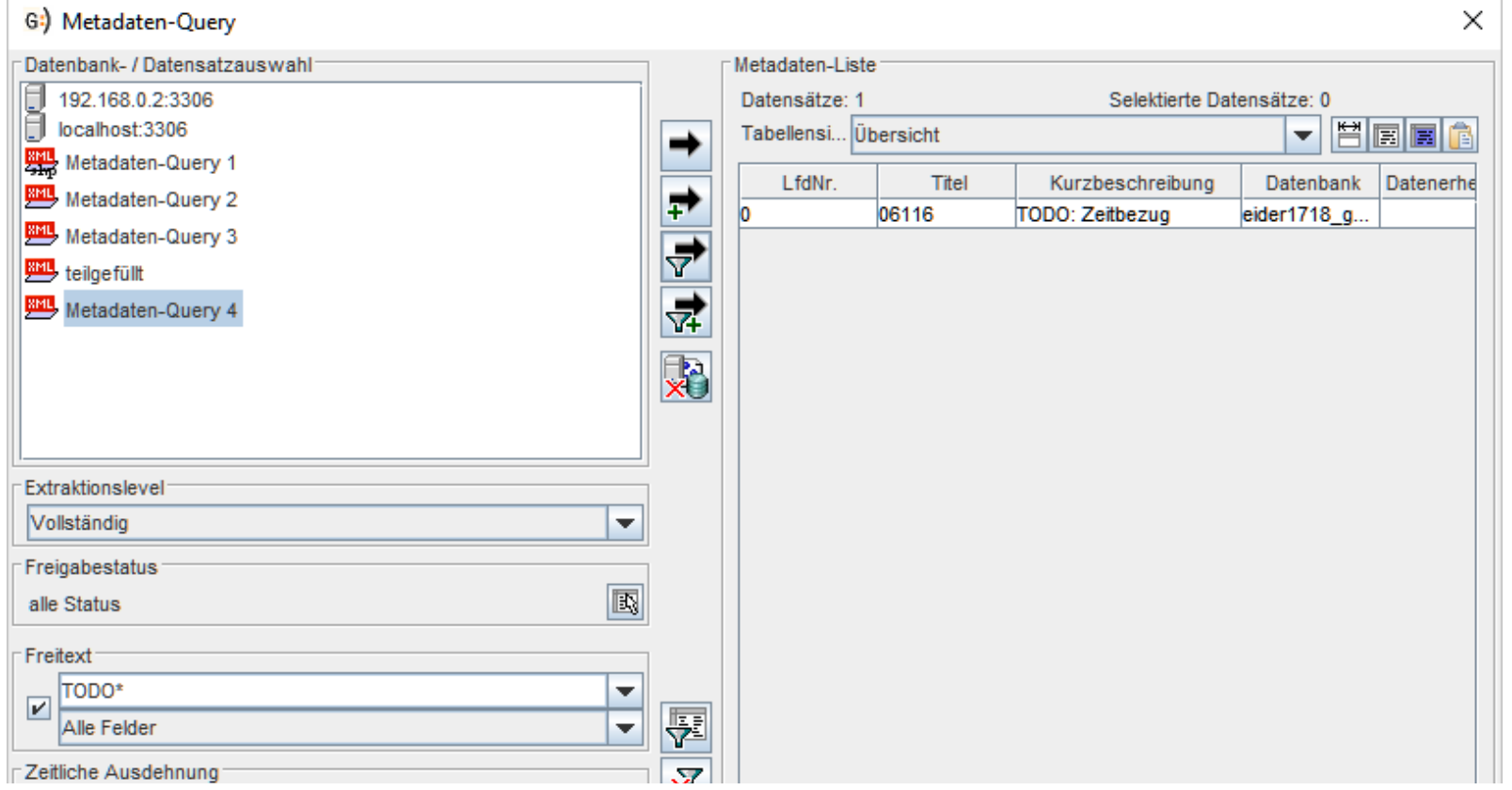

# Mengenoperationen für Metadaten

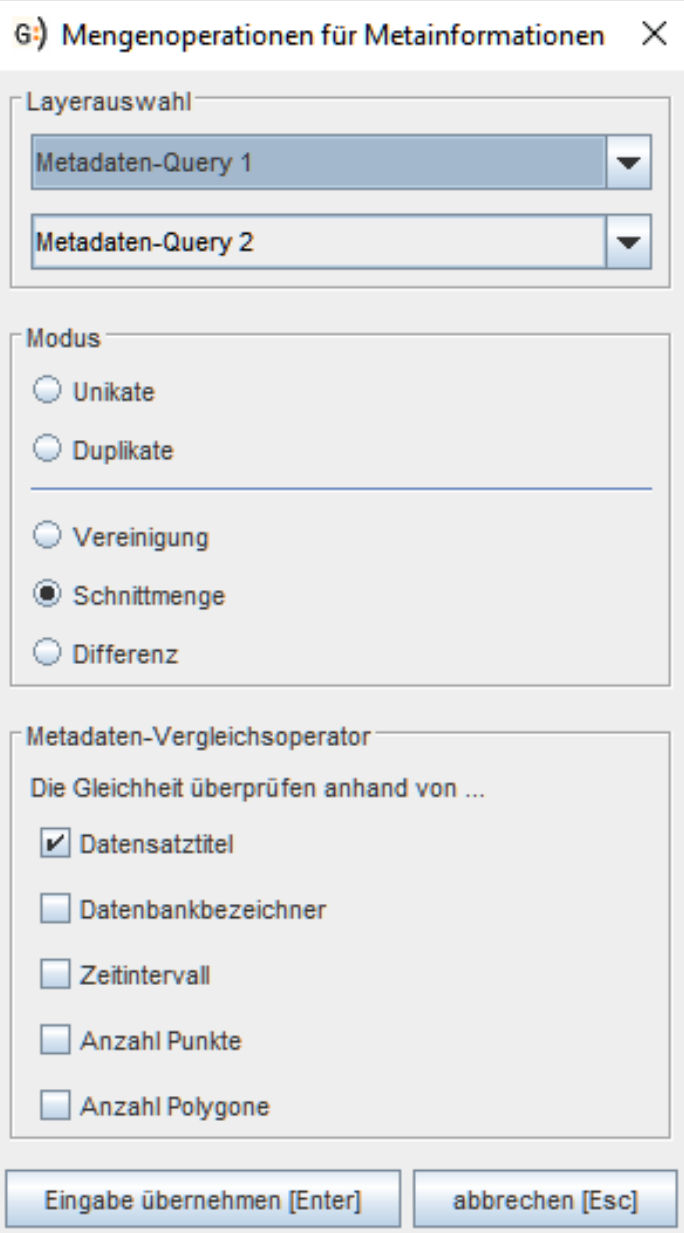

Klassische Mengenoperationen

- Vereinigung
- Durchschnitt
- Differenz

#### sowie

- Duplikate
- Unikate

Das Ergebnis ist wieder eine Metadatenmenge Operationen lassen sich somit verketten

# Konfigurierbarer Vergleichsoperator

Gleichheit von 2 Metadatensätzen überprüfen anhand von ….

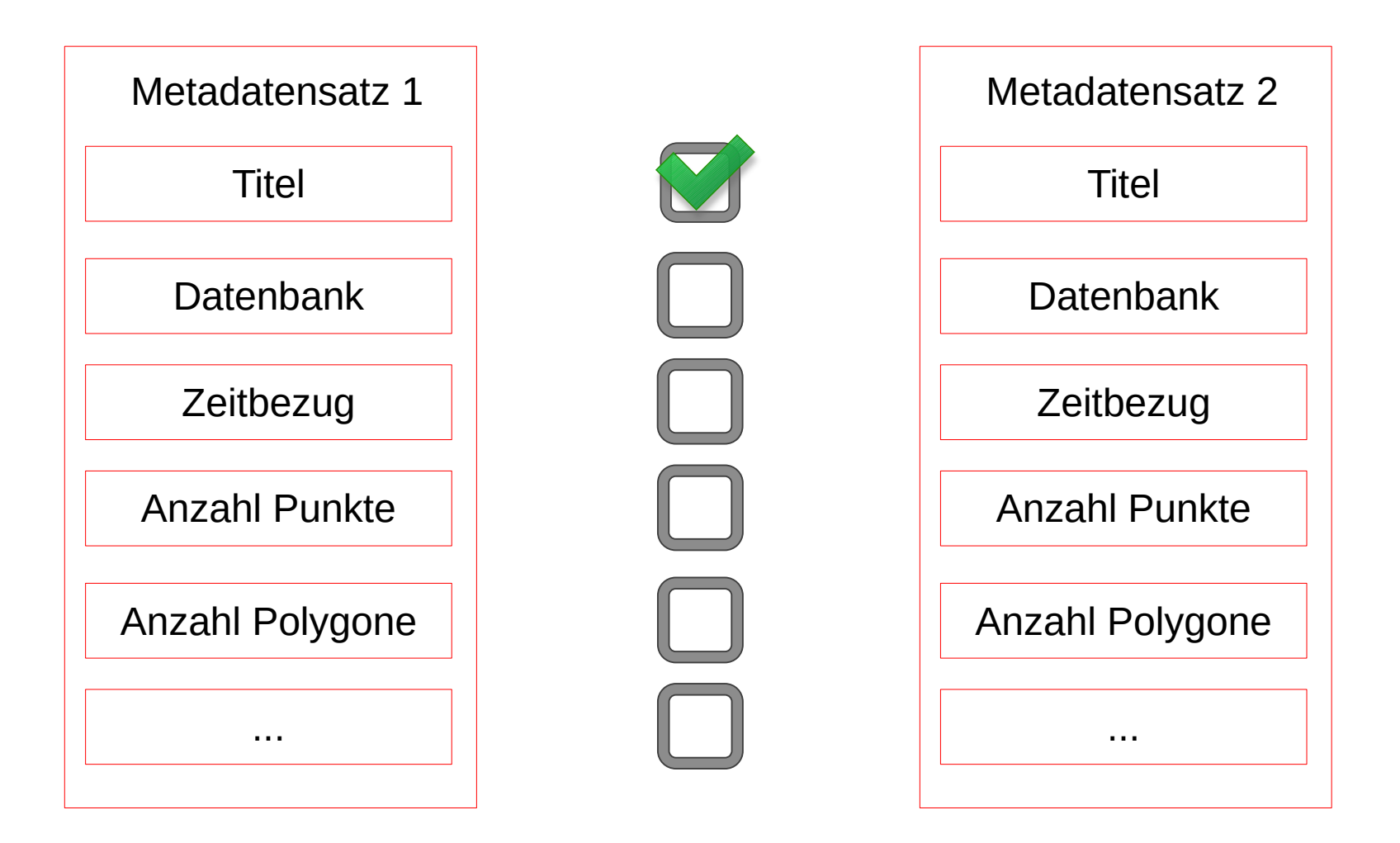

## Mengenoperationen

Mögliche Anwendungsfälle

- **Differenz:** Welche Datensätze habe ich noch nicht in die neue Datenbank übertragen ?
- Durchschnitt: Welche Datensätze werden sowohl in Projekt A als auch in Projekt B verwendet ?
- Vereinigung: Vereinige zwei Suchanfragen zu einer und speichere das Ergebnis für eine spätere Aktion
- Wartung und Pflege umfangreicher Datenbanken
- **Synchronisieren** von Datenbanken

## Duplikate in großen Datenbeständen

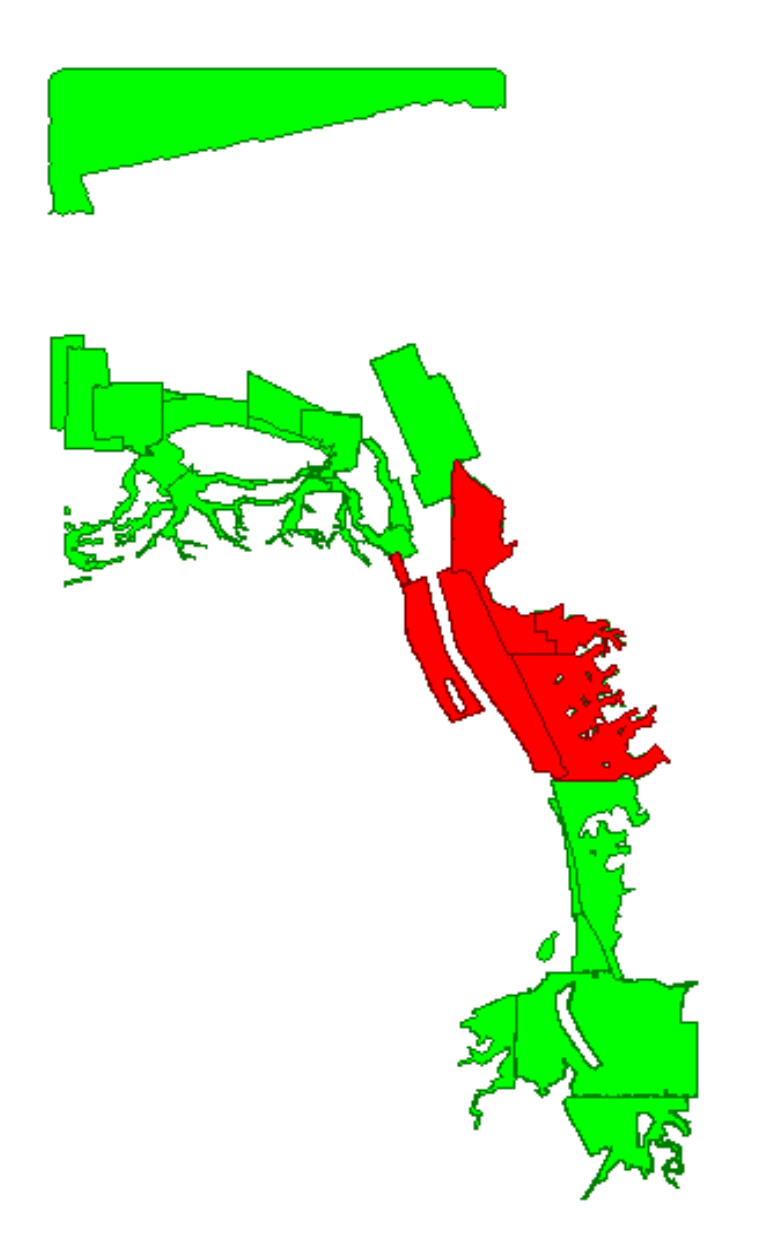

Auffinden und Kennzeichnen von Duplikaten

- in einer Datenbank (z.B. doppelter Import)
- in mehren Datenbanken (z.B. fehlerhafte Organisation)

Unterstützung bei der **Wartung** und **Pflege** von **Datenbanken**

# Sinnvolle Ergänzungen

#### **Editierfunktionalität** für Metadaten

- Selektieren von Metadaten in Tabelle und Karte
- Transferieren von Metadaten (Kopieren, Einfügen und Löschen von Metadaten auf Layern)
- Verändern der Reihenfolge von Metadaten
- *weitere ?*

## Aktionen auslösen mit Metadaten

- Viele Aufgaben lassen sich bereits mit der aktuellen Version von Gismo durch die Verwendung von Metadaten sehr komfortabel erledigen
- Vorbedingung hierfür ist, dass die zu bearbeitenden Datensätze in einer Datenbank gespeichert sind (und aussagekräftig mit Metadaten beschrieben sind)
- Vorgehensweise
	- Sammlung von Metadaten erstellen
	- Funktion auswählen
	- Funktion auf Metadaten anwenden
- Vorteil
	- Verarbeitung **großer Mengen** von Einzel-Datensätzen
	- Verarbeitung von **umfangreichen Datensätzen**
	- **Berechnungsweg** läßt sich (als Metadatenmenge) **speichern**

# Punktmenge beschneiden

Aufgabe 1: (einfache Aufgabenstellung)

Lösche aus einer Menge von Datensätzen alle Punkte außerhalb des Projektrandes

Umfang:

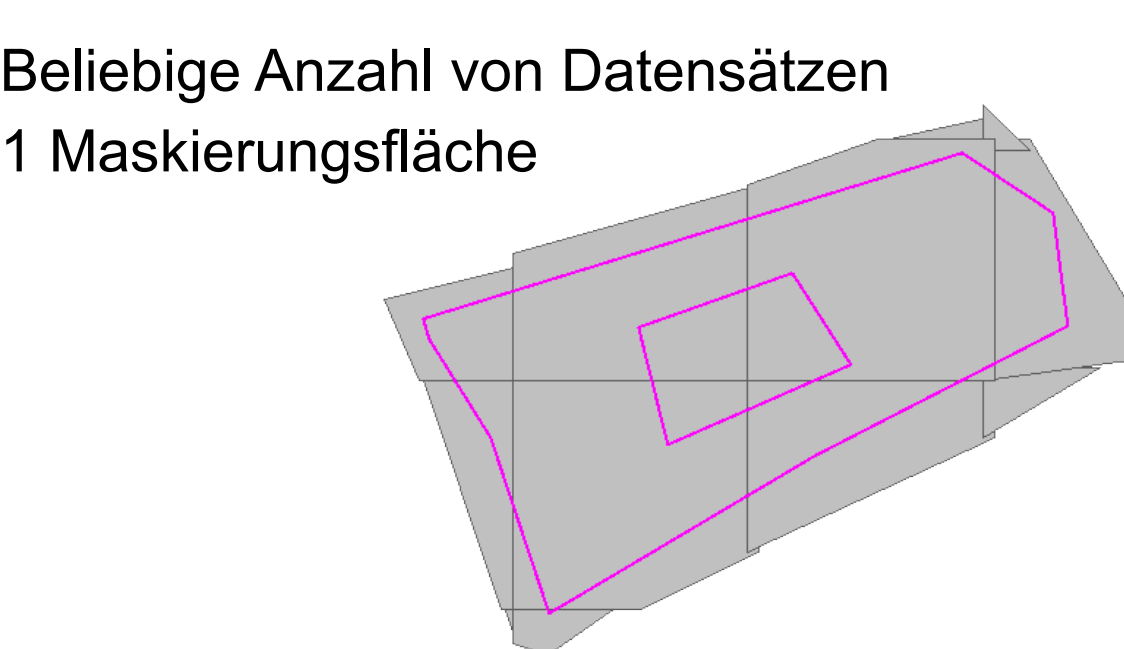

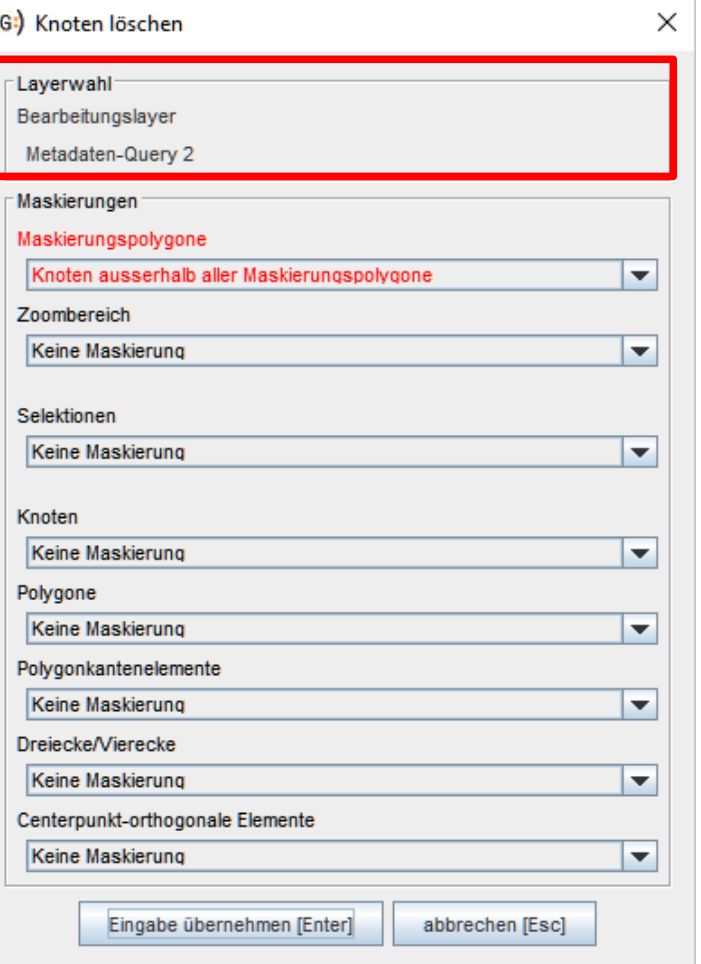

## Digitales Geländemodell berechnen

Aufgabe 2: (komplexe Aufgabenstellung)

Berechne ein Digitales Geländemodell **der Elbe** für eine gegebene Menge von Basisdatensätzen auf einem **Raster** von Stützstellen mit **1m Rasterweite** und speichere das Ergebnis als **Kacheln mit 1km Kantenlänge** in einer **Datenbank** ab

Umfang:

ca. 2000 Einzeldatensätze (Peildaten zuzüglich ALS-Daten) ca. 1600 Kacheln als Eingabe

ca. 1,6 Milliarden Stützstellen als Ausgabe

## Digitales Geländemodell berechnen

*DGM-Rezept* aus hunderten von Metadaten mit Interpolationsparametern und Prioritäten

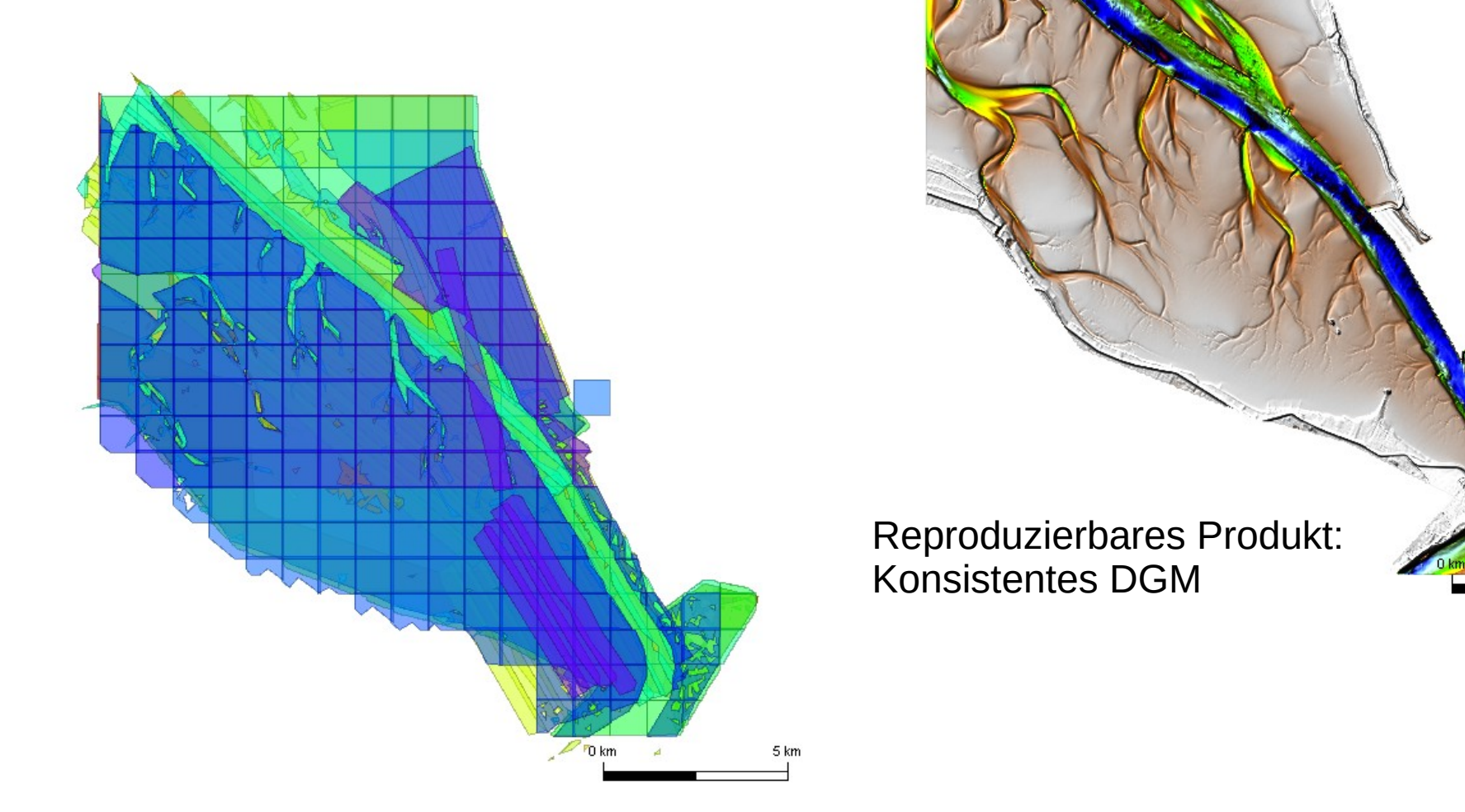

5 km

## Differenzenmodell berechnen

Aufgabe 3: (Speicherkritische Aufgabenstellung)

Bilde die **Differenzen** aus dem **DGM-W der Elbe**  der Jahre **2016** und **2010** auf einem **Raster** von Stützstellen mit **10m Rasterweite** und speichere das Ergebnis als **Kacheln mit 1km Kantenlänge** in einer **Datenbank** ab

Umfang:

ca. 1650 Kacheln ca. 3,3 Milliarden Stützstellen als Eingabe

ca. 16,5 Millionen Differenzenpunkte als Ausgabe

## Differenzenmodell berechnen

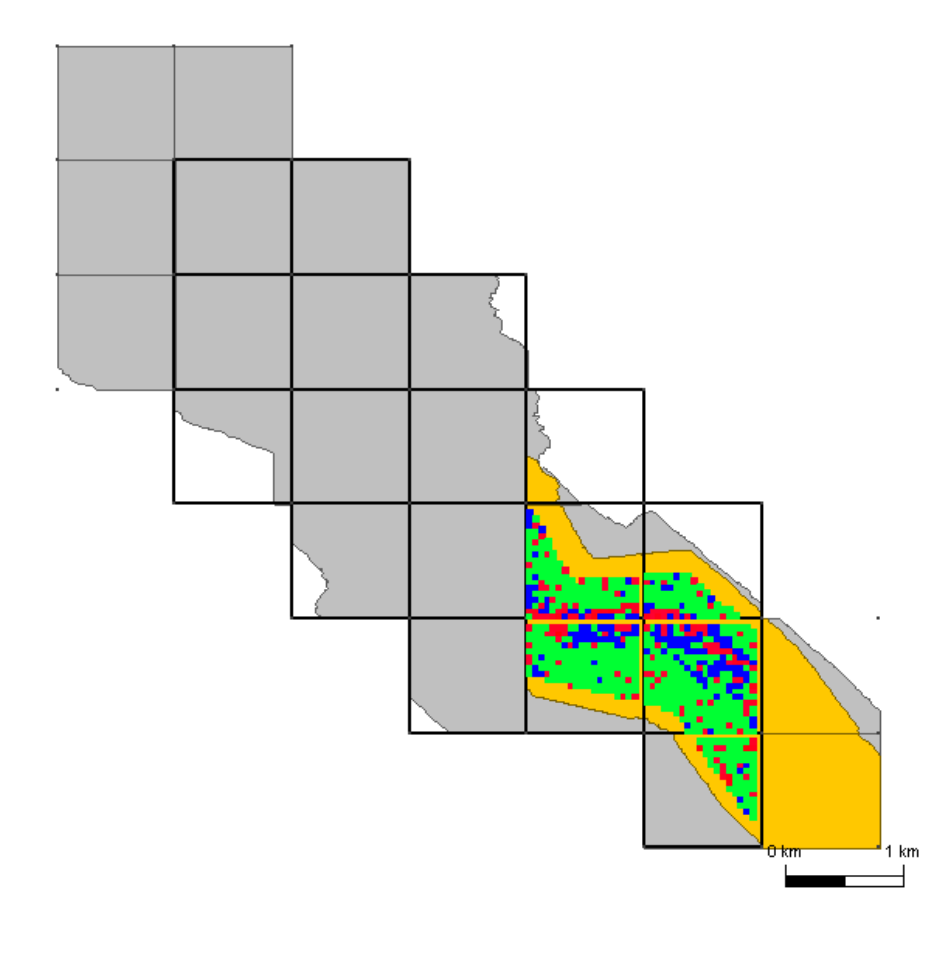

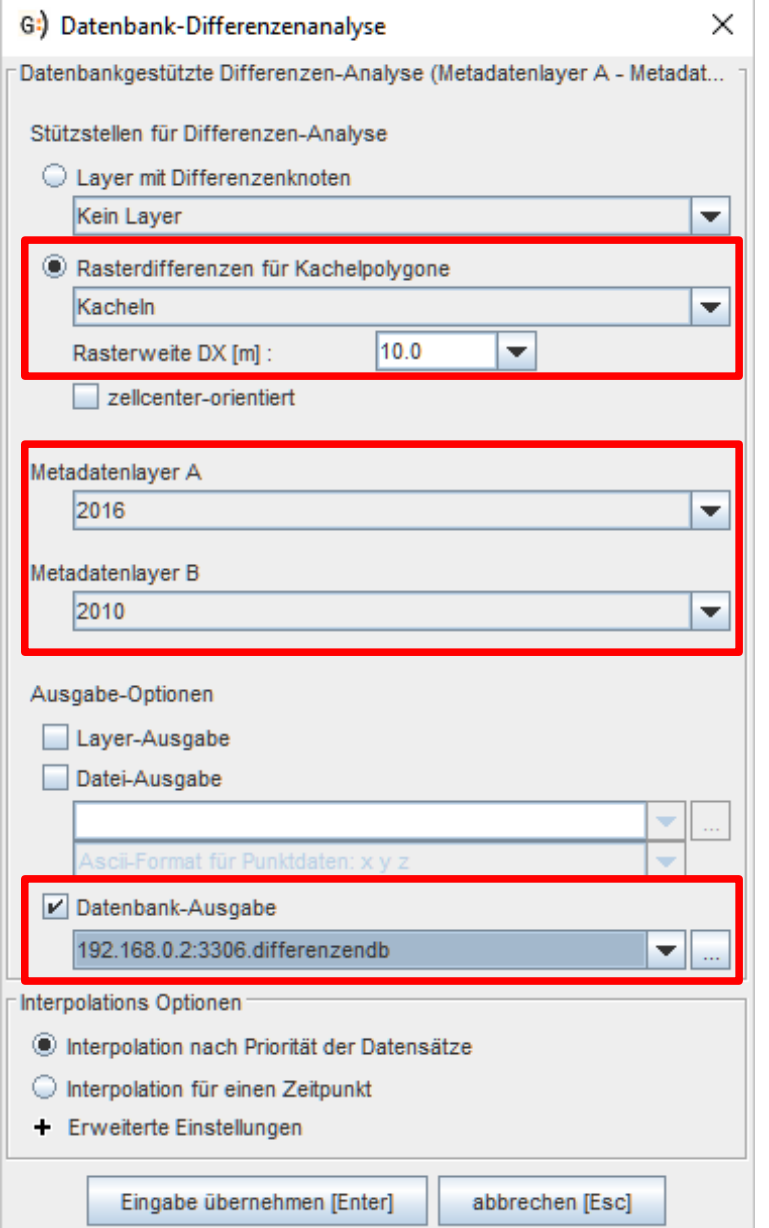

#### Analyse von Geodaten

Aufgabe 4: (Komfort und Überblick)

Untersuche die Konsistenz **unterschiedlicher Einzeldatensätze** durch einen **Profilschnitt** und zeige die zeitliche Entwicklung anhand einer **Zeitreihe**

Umfang:

Beiliebige Anzahl von Basisdatensätzen

- 1 Profilschnitt
- 1 Untersuchungspunkt

### Profilschnitt auf Metadaten

Beliebige Auflösung des Profilschnittes allein auf den Metadaten **ohne** die Daten zu laden

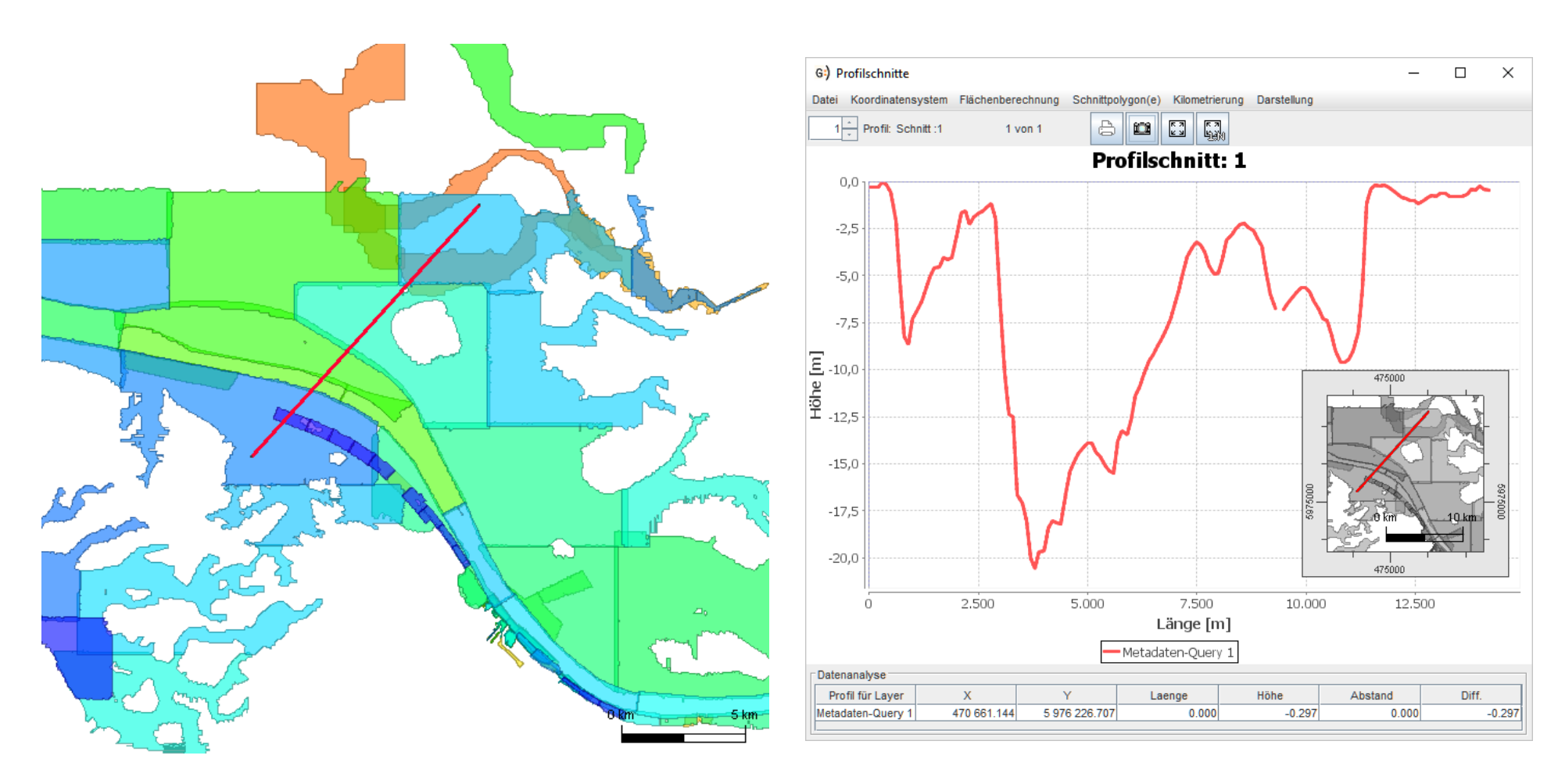

## Profilschnitt auf Metadaten

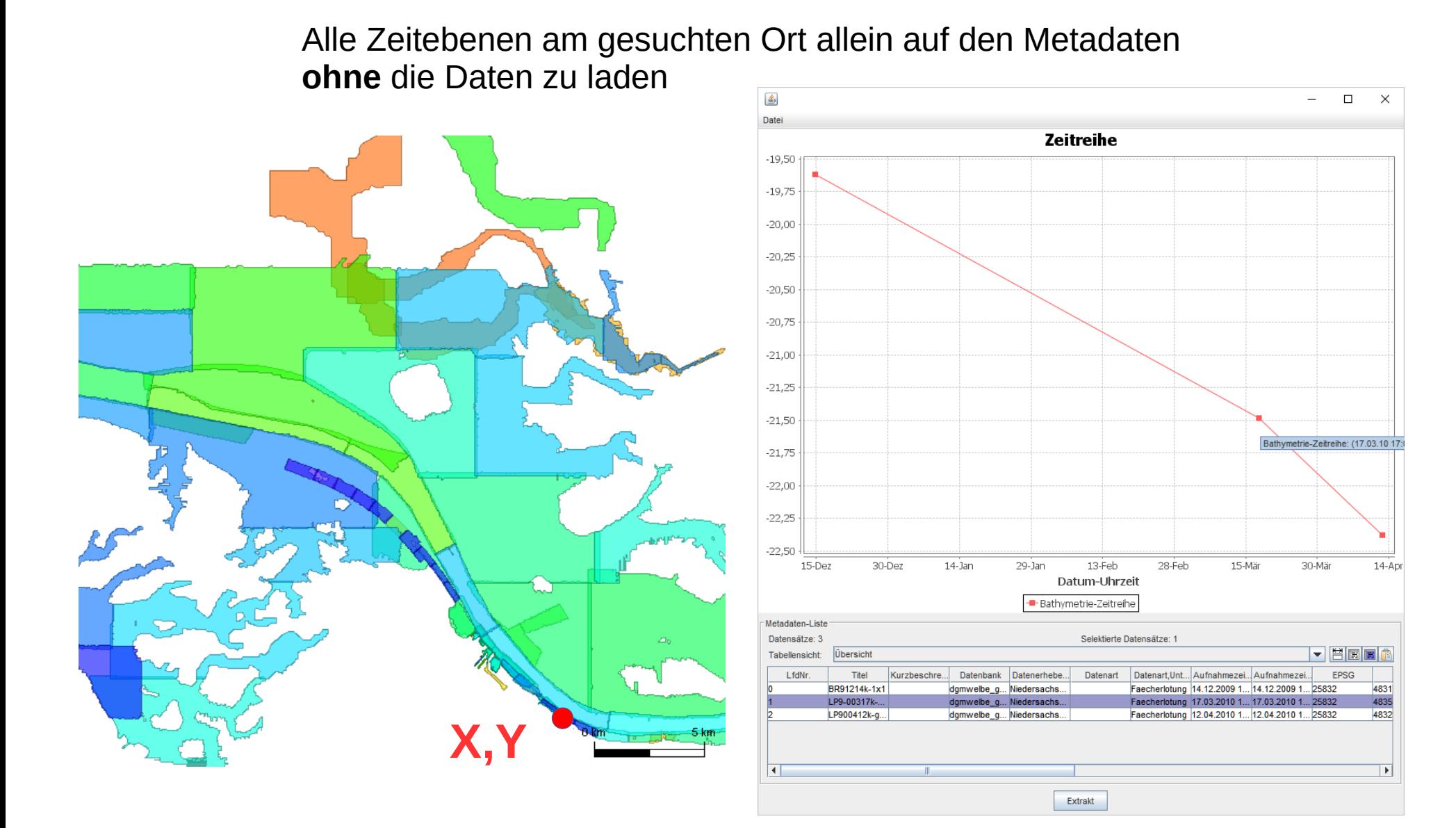

### Qualitätssicherung

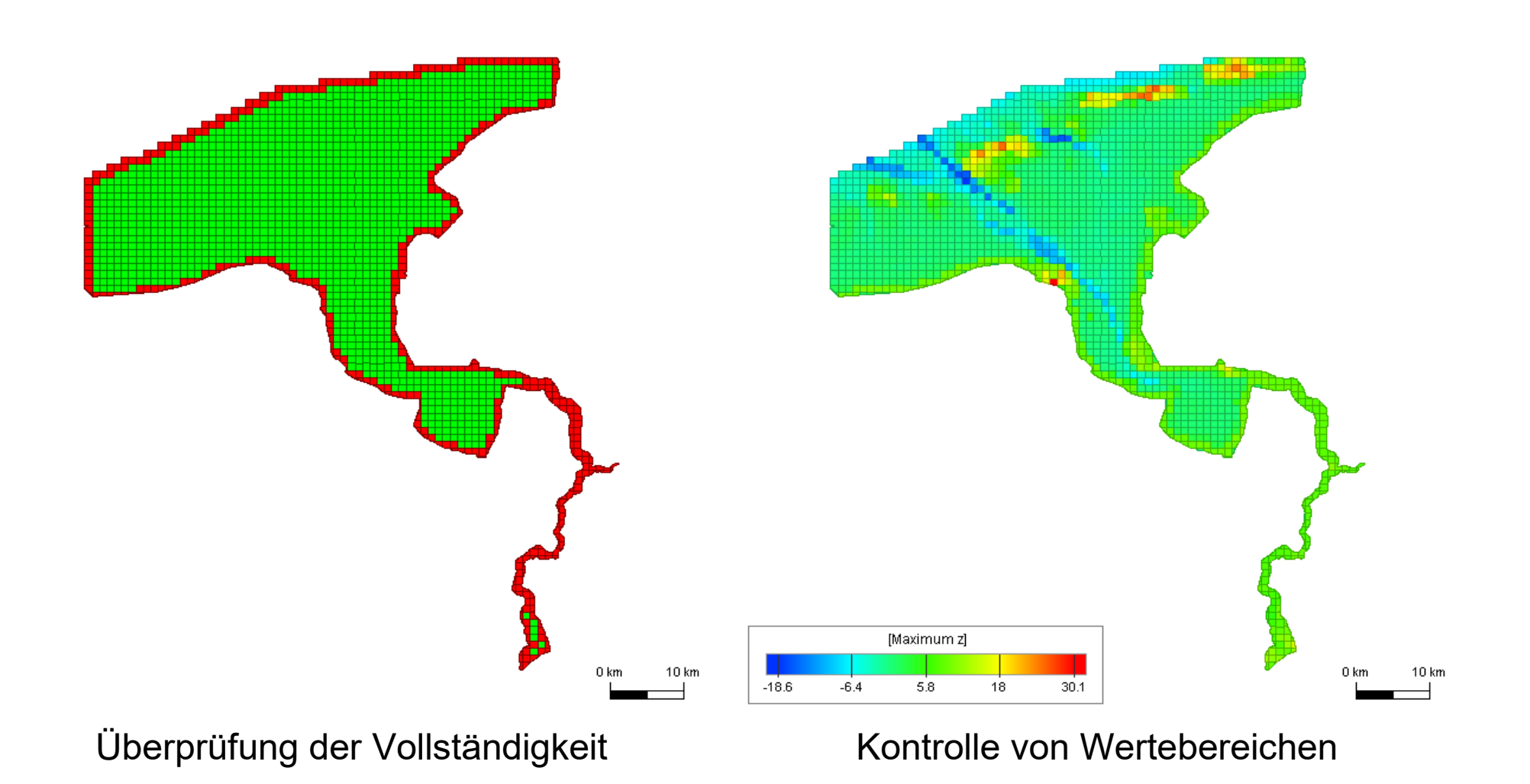

### Fazit und Ausblick

<span id="page-24-0"></span>Metadaten haben das Potenzial, als effizienter "**Hebelarm**" für die für die **Verarbeitung** von umfangreichen Geo-Daten zu dienen

Mit Hilfe von Metadaten lassen sich bereits jetzt viele Aufgaben weitestgehend **automatisieren**

Im Zuge der **Weiterentwicklung** werden weitere Funktionen für die Verwendung in Verbindung mit Metadaten ertüchtigt

#### **Kontakt**

#### **Dr.-Ing. Frank Sellerhoff**

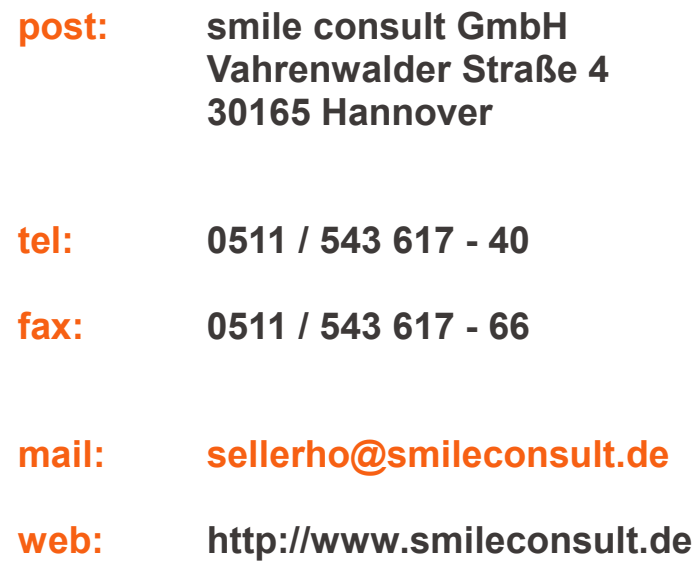

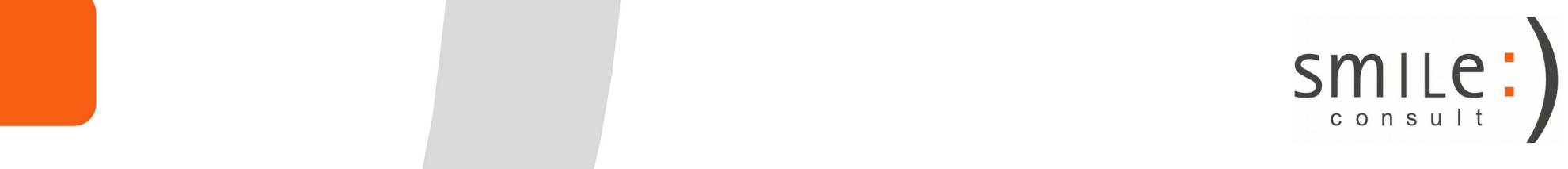